# Lager: logging with confidence

March 22nd 2013

Andrew Thompson [andrew@basho.com](mailto:andrew@basho.com) github.com/Vagabond

# But logging is boring, right?

- •That doesn't mean its not important
- •When you do need it, you want it to work
- •Logs can be customer facing
- •Needs good performance and behaviour

# A look at error\_logger

• 3(?) log levels;info, warning, error. •Warnings default to errors (see +W) • gen\_event based, async notify() •Size rotation by log\_mf\_h.erl

# Some problems

- •No backpressure, sender doesn't wait for message to be acked
- •No runtime configuration at all
- •Format string and arguments are passed to the gen\_event and then formatted once per handler expensive

# Error logger file rotation

### Consider this directory listing:

-rw-r--r-- 1 andrew users 1048500 Mar 15 17:19 1 -rw-r--r-- 1 andrew users 1048500 Mar 15 17:19 2 -rw-r--r-- 1 andrew users 1048500 Mar 15 17:20 3 -rw-r--r-- 1 andrew users 1048500 Mar 15 17:20 4 -rw-r--r-- 1 andrew users 565100 Mar 15 17:20 5  $-**rw-r--r--**$  1 andrew users 1 Mar 15 17:20 index

### How do you find the latest file? Cat the index file: ^E You have to look at the filesize/date or read the index file as decimal, not ASCII. Hugely confusing for customers.

## More rotation fun

- •Disk is filling up, rotation size is large (like 10mb)
- •"Just delete the logfile"
- No check for deletion/move of logfile, will keep writing to deleted file
- •Erlang doesn't support kill -HUP

# But wait, there's more

- •OTP errors include the total process state, as well as the last message received
- •If you're transcoding a 10mb video in a process' state, error\_logger will print the entire thing for you
- •But, it'll probably OOM first

## Result

• error\_logger, through no fault of your own, will OOM your node in production

- •Google and erlang-questions are littered with horror stories
- •This is unacceptable for most deployments

# We can do better

# Riak\_err

- •Written by Basho hacker Scott Lystig Fritchie in 2010
- Replaces error\_logger handlers with a custom one that truncates large input

### However...

- •Uses erts\_debug:flat\_size to detect large terms, doesn't work for offheap binaries
- The formatting it does for oversize messages is hard to read
- •Still no solution for large mailboxes

# Meanwhile, in 2009

- **I was writing callcenters in upstate** NY (Ruby and then Erlang)
- •Wrote logging libraries for both
- •Erlang logger tried to handle OOM similarly to riak\_err

# Cpxlog

• Async gen\_event

- •error\_logger handler that uses trunc io to limit size
- •Added a crazy regexp based format string tokenizer
- •File backend supported multiple files with different log levels

# Cpxlog continued

•Levels could be changed at runtime

- Also had a syslog backend, which I wrote a port driver for
- •Could enable debug messages permodule

### But...

- •Was under an obnoxious license (CPAL, ugh!)
- •Changed jobs and went to write jQuery (javascript, ugh!!)
- Got hired at Basho. Support complained about logs, a lot. Showed them cpxlog, they told me to write them a logger for Riak.

# And so, Lager was born

Builds on the experience of cpxlog and riak\_err, but also learns from their mistakes

# Philosophies

- •Logging should NEVER crash the node
- •Logs should be customer readable
- Rotation should be easy
- •Log levels should be granular and flexible

# Why reinvent the wheel?

- Hard to patch the 'philosophy' of a library
- •Nothing else seemed to share my ideals of logging
- •Guaranteed path to internet fame and fortune

# Lager features

- Forked trunc io and io lib (EQC!)
- •Rewrites common OTP errors into 'english'
- Uses the 7 syslog levels, configurable at runtime
- •Parse-transform that captures callsite metadata

## Bonus features

- •Ability to 'route' log messages •Internal size and date rotation
- •Supports external rotation
- •File, console & syslog backends
- •Lots of community provided backends; SMTP, AMQP, Loggly, CouchDB(!), MongoDB(!!), etc.

# Example of 'english' messages

### From:

 $=$  ERROR REPORT==== 17-Mar-2013::22:47:18 ===

- \*\* Generic server crash terminating
- \*\* Last message in was badmatch
- \*\* When Server state  $==$   $\{$
- $*$  Reason for termination  $==$
- \*\* {{badmatch,{}},

 [{crash,handle\_call,3,[{file,"test/crash.erl"},{line,55}]}, {gen\_server,handle\_msg,5,[{file,"gen\_server.erl"},{line,588}]}, {proc\_lib,init\_p\_do\_apply,3,[{file,"proc\_lib.erl"},{line,227}]}]}

### To:

22:47:38.934 [error] gen\_server crash terminated with reason: no match of right hand value {} in crash:handle call/3 line 55

### 'Full' message is also written to crash.log

# Tracing example

Send all debug messages from 'flux\_capacitor' module to the console, regardless of the minimum loglevel:

lager:trace\_console([{module, flux\_capacitor}], debug).

### Or, trace to a brand new file: lager:trace\_file("/tmp/flux\_capacitor\_debug", [{module, flux\_capacitor}], debug).

### You can also trace to an existing lager file backend and trace on any custom metadata you annotate your messages with.

# A new challenger appears

- **error\_logger, obviously**
- log4erl, inspired by log4j
- alogger, from the first spawnfest
- •elog, from Inaka
- elogger, by BlueTail(via jungerl)
- •fast\_log, by Opscode

# log4erl

- •Sync gen\_event, error\_logger handler
- •Uses log4j appender/formatter design
- •Console, file, smtp, xml, syslog backends, and more
- 5 log levels, change on the fly via recompilation

# Alogger

- •Async gen\_server with handler modules, error\_logger handler
- •File, console, syslog and scribe
- •Handler modules can be sync or async (eg. file)
- •'flows', inspired lager 'traces'
- **Recompiles to change config**

# fast\_log

•Async gen\_event, no error\_logger •Only backend is sync disk\_log

- Has overload protection, won't send to gen event if mailbox full
- •Not documented, but code is nice and readable

# elog

- Registered process per-loglevel
- Async logging
- •Backends are per-loglevel(?) also with a default one(?)
- •Had a hard time configuring it
- •Uses riak\_err, but not for truncating output(?)

# elogger

• disk\_log backend for error\_logger •Uses undocumented disk\_log APIs •disk\_log:do\_sync() per message •Not a real OTP app, reads config from current application (infuriating!)

# Vagabond/logbench on GitHub

- •Logging benchmark framework
- •Supports all mentioned loggers, plus a fork of error\_logger that runs in sync mode
- Can generate different sizes of messages
- •Number of workers is configurable

# Methodology

- 3 phases of benchmark, setup, run and finish
- •Finish waits for all log messages to actually be processed
- Results are in operations/second, including finishing time
- •3 runs, median value selected

## Other notes

- I disabled the large mailbox check in fast\_log, so it'd actually log the same amount of messages as the others
- alogger uses async all the way down, to ensure that the logfiles are actually written, finish step calls disk\_log:sync()

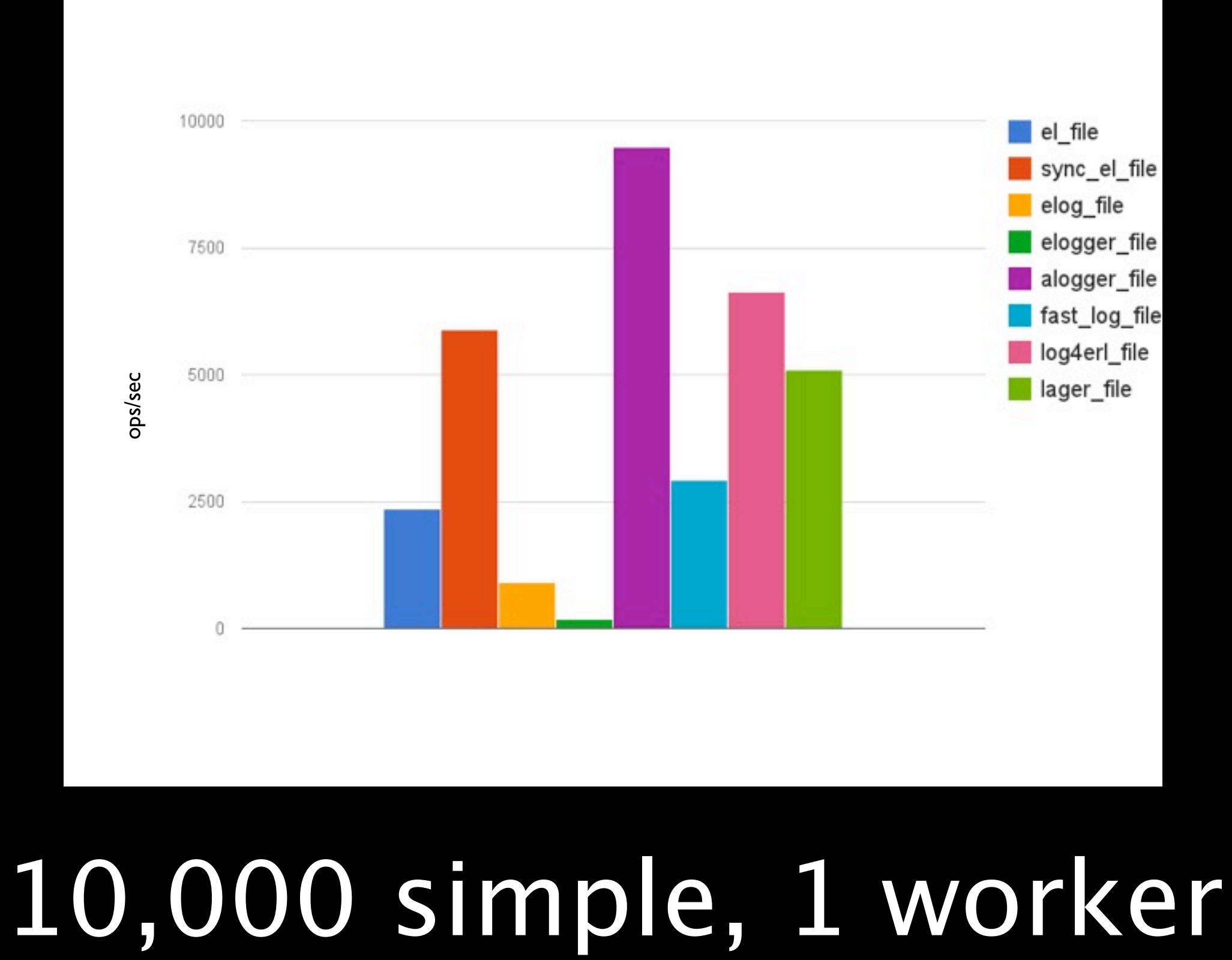

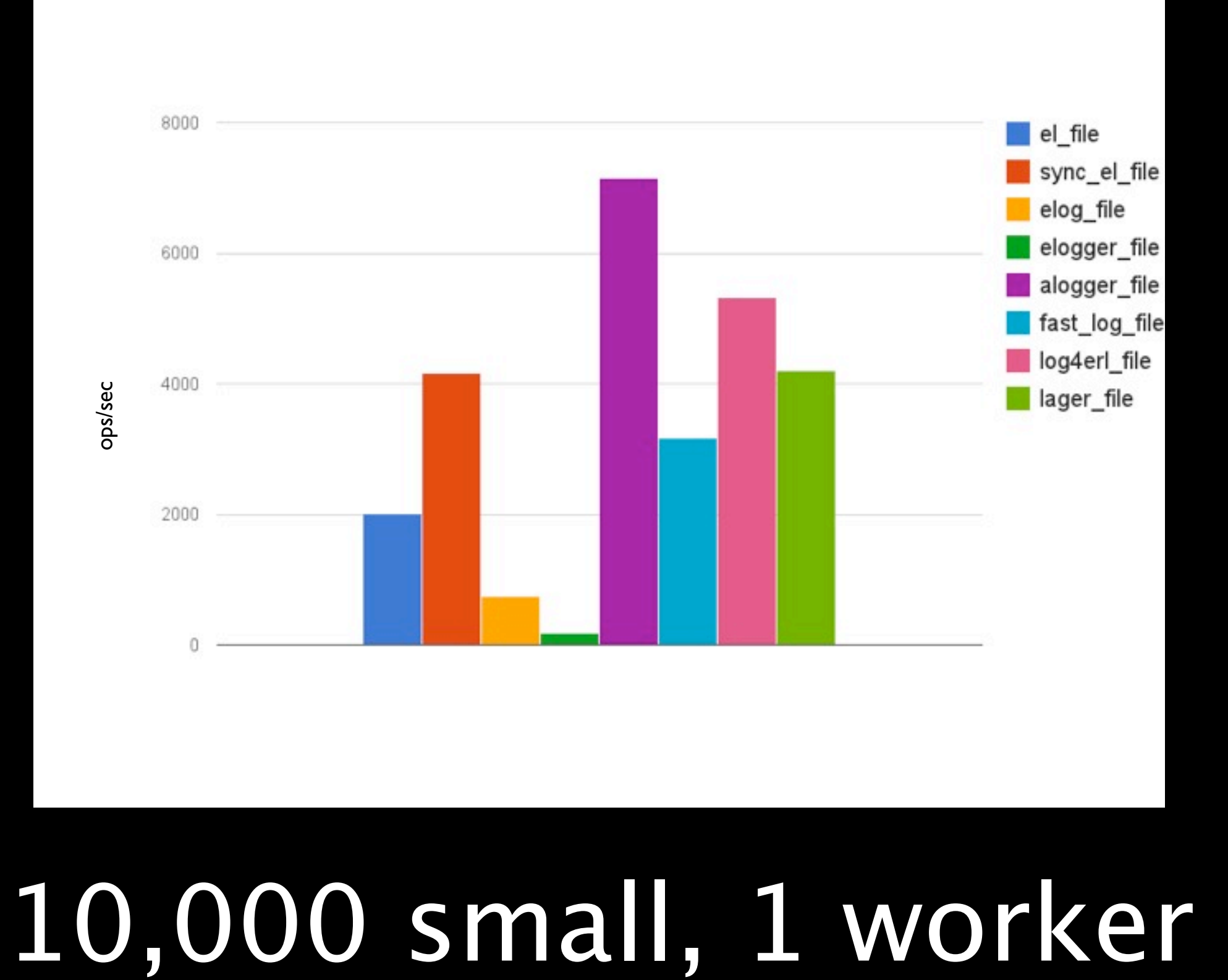

## Conclusions

- •Alogger's completely async pipeline is fast
- •Large mailboxes are bad, compare error\_logger to sync\_error\_logger
- Lager's constant rotation checking comes at a price

## More conclusions

•elogger's constant syncs are expensive

• Not sure why elog does so badly

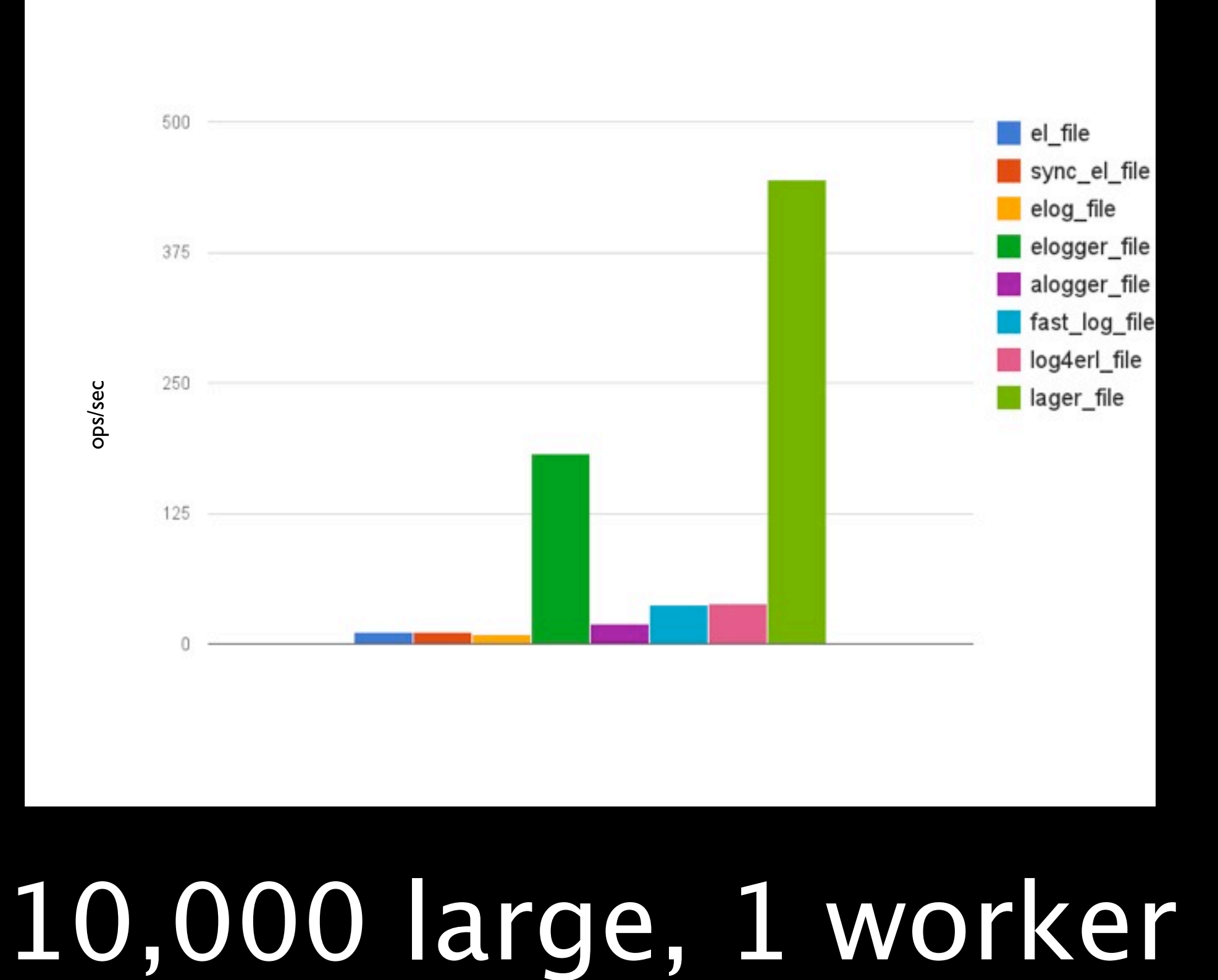

## Conclusions

- •Most loggers can't handle these large messages (~80kb), log 10s of messages/sec
- elogger has protection against large binaries
- •If a string is used, things get even worse

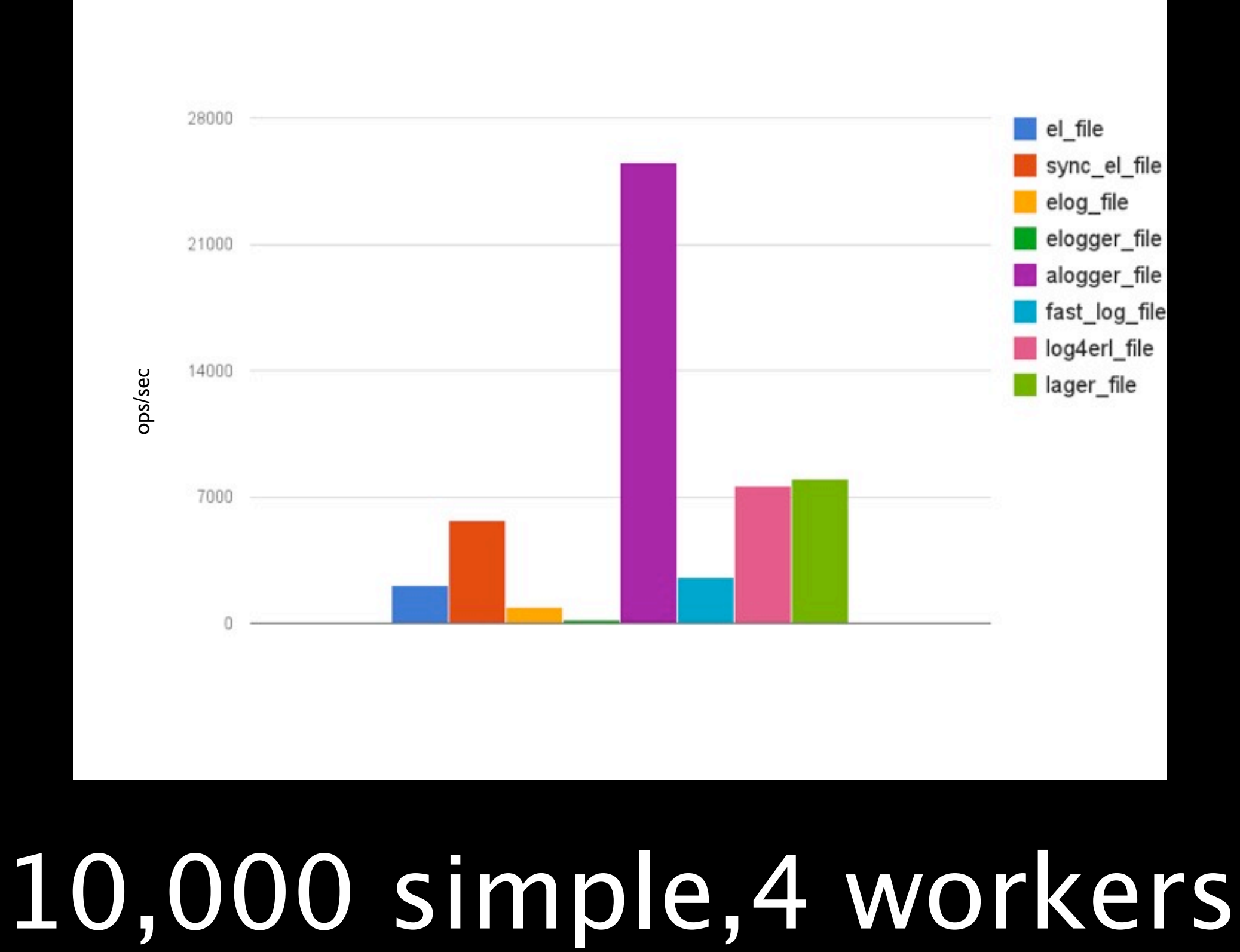

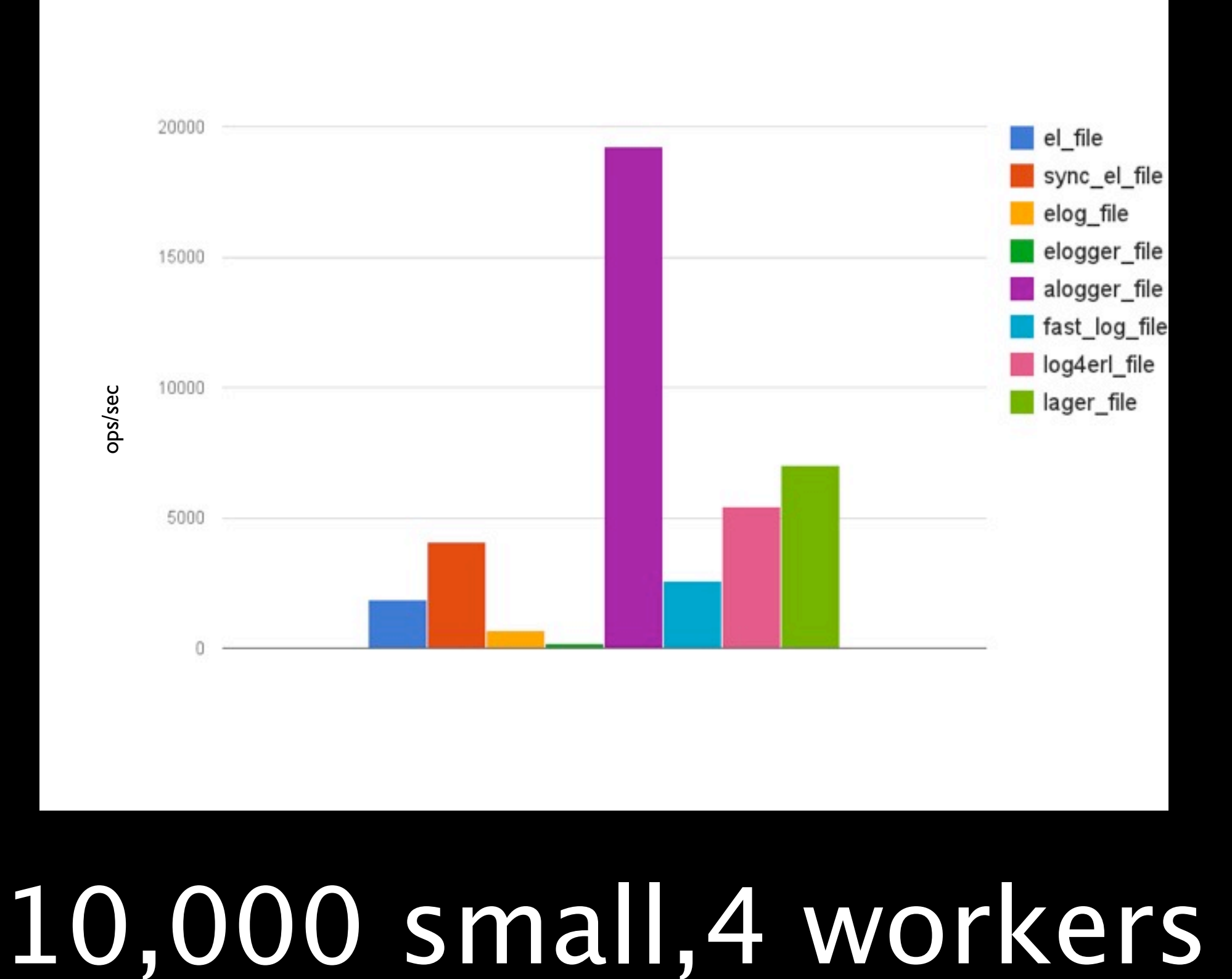

## Conclusions

• Alogger wins big here because it is completely async and it does the formatting in the calling process very parallel

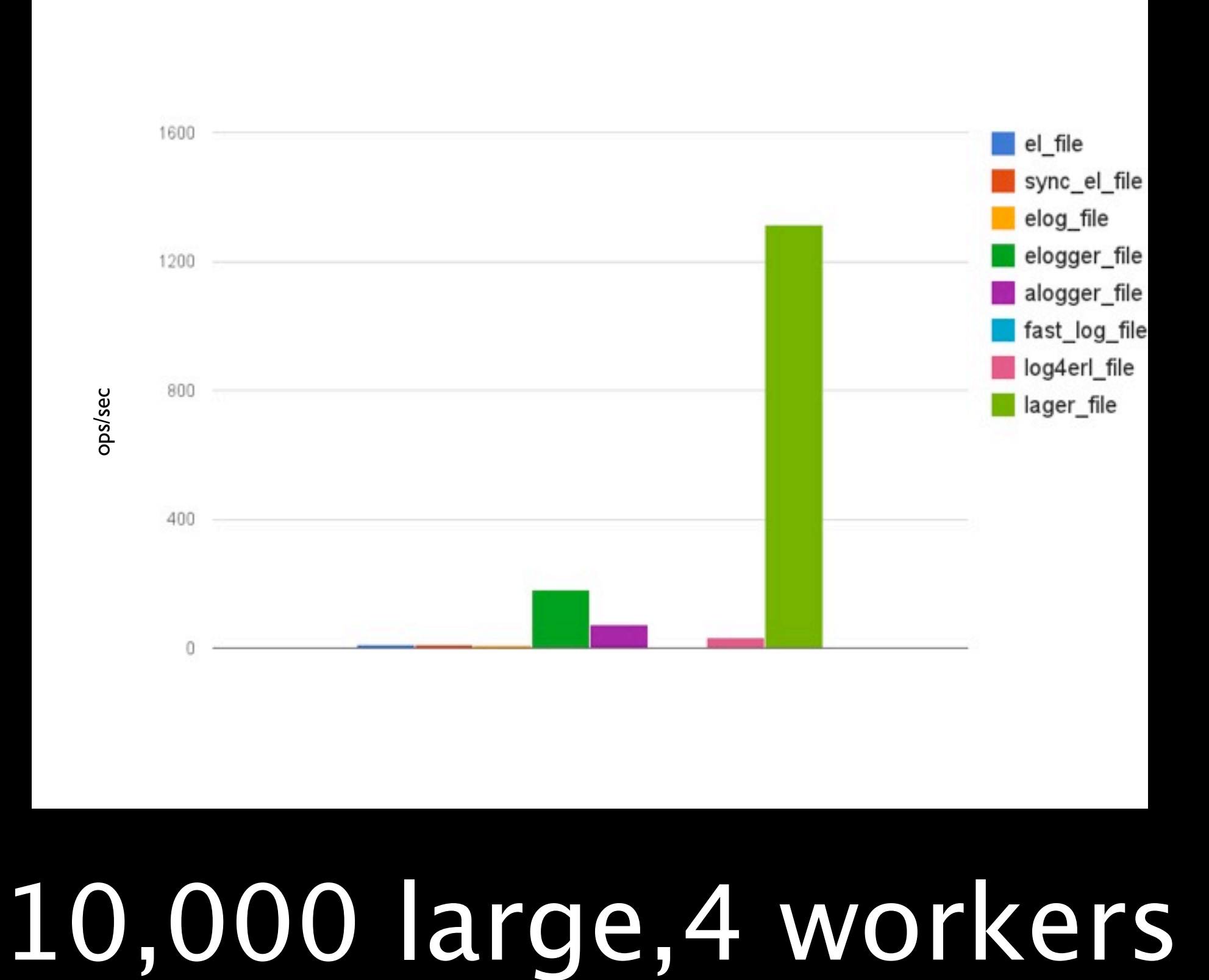

# Crash and burn, again

- alogger and fast\_log OOMed, and we were logging off-heap binaries
- •fast\_log even OOMed before I disabled the large mailbox check
- •Lager's performance is about 3x the single worker test
- •elogger manages to hold out

### Lager 2.0.0 RC1 tagged today.

## New Features

- •Metadata is passed to backends\*
- •Mochiglobal->ETS for config
- Syslog comparison flags: <info, ! =warning, etc
- •Webmachine/Cowboy error messages
- •Application and pdict in metadata

# Record printing

lager:info("My state is ~p", [lager:pr(State, ?MODULE)]).

Prints

00:16:37.888 [info] My state is #state{lions=[simba],tigers= [tigger],bears=[winnie,yogi],oh\_my=true}

Works by spotting records at compile time in the parse transform and storing record info in the module's attributes.

As long as you know where the record came from, and that module was compiled with lager, you can print it.

16:45:12.240 [debug] debug 16:45:12.240 [info] info 16:45:12.240 [notice] notice 16:45:12.241 [warning] warning<br>16:45:12.241 [error] error tor I 16:45:12.255 [critical] critical 16:45:12.265 [alert] alert  $16:45:12.275$  [energency] energency

### Console colors, needs R16 thanks DeadZen

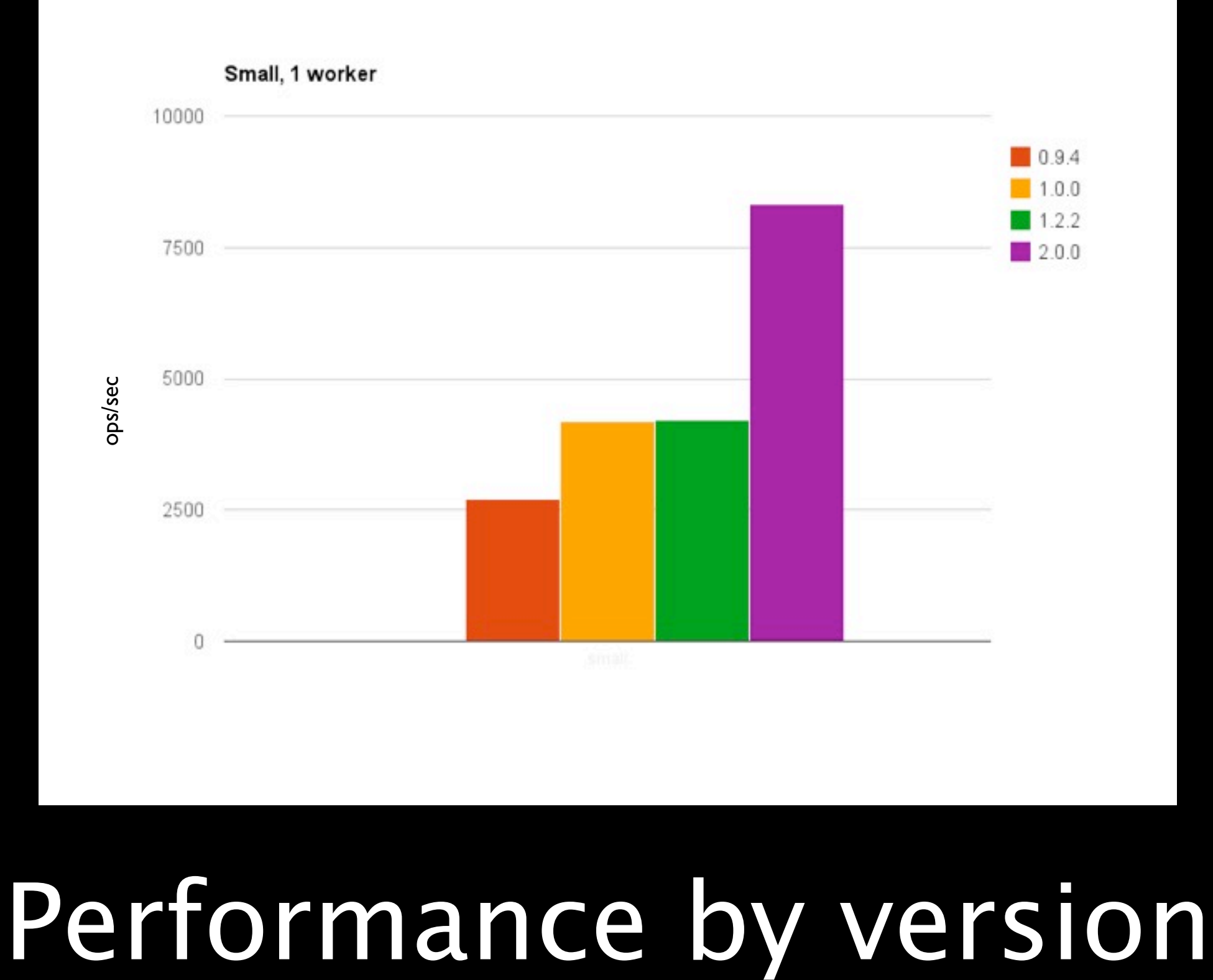

## But how?

- •Reduce paranoid external checking for file rotation/deletion to once a second, by default
- •Make sync/async messaging adaptive based on mailbox size

# Chart it again, Sam

![](_page_49_Figure_0.jpeg)

![](_page_50_Figure_0.jpeg)

![](_page_51_Figure_0.jpeg)

![](_page_52_Figure_0.jpeg)

![](_page_53_Figure_0.jpeg)

![](_page_54_Figure_0.jpeg)

# But, error\_logger is still async

- As long as you're using lager, those messages can't crash your node
- •But, OTP errors can still go crazy and crash your node
- •This is still a big problem

# Cascading-failures

- •Written by Fred Hebert, modeled on real world failures
- •github.com/ferd/cascading-failures
- •Starts a bunch of workers that reference an ETS table, then kills the table owner, mayhem ensues

![](_page_57_Figure_2.jpeg)

![](_page_57_Figure_3.jpeg)

## How

- •Lager 2.0 has optional high water mark in error\_logger handler
- •Once hit, no more messages that second will be logged, it will try to discard them instead
- We do drop messages, but in these cases the messages are often the same

### But...

- •Still can't prevent large messages being sent to error\_logger
- •Use format\_status/2 callback for **OTP**
- •When sending large messages, try to use binaries

# Lager in production

- •Riak since 1.0
- •Zotonic since 0.8.0
- •AdGear
- •Lots more, not sure I can mention
- 19th most watched erlang repo on github, almost 2 years old

![](_page_61_Figure_0.jpeg)

### error\_logger at AdGear

![](_page_62_Figure_0.jpeg)

### lager at AdGear

# Special thanks

- •Steve Vinoski for a lot of initial design ideas
- •Fred Hebert for sharing his production experience and ideas
- •Everyone at Basho for their ideas and reviewing my incessant PRs
- •All the users and contributors

# Questions?